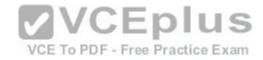

### 2V0-751

Number: 2V0-751
Passing Score: 800
Time Limit: 120 min
File Version: 1.1

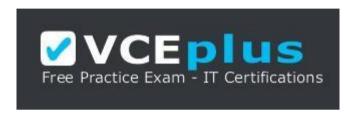

VCE to PDF Converter : <a href="https://vceplus.com/vce-to-pdf/">https://vceplus.com/vce-to-pdf/</a>

Facebook: <a href="https://www.facebook.com/VCE.For.All.VN/">https://www.facebook.com/VCE.For.All.VN/</a>

Twitter: https://twitter.com/VCE\_Plus

Google+: https://plus.google.com/+Vcepluscom LinkedIn: https://www.linkedin.com/company/vceplus

https://vceplus.com/

2V0-751

VMware Certified Professional 7 - Desktop and Mobility Exam

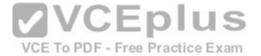

#### Exam A

#### **QUESTION 1**

An administrator needs to provide a virtual desktop pool with 3D graphics capabilities to support a 3D modeling application for a group of users. The application requires that the native drivers for the support hardware 3D accelerator be installed within the virtual desktops. Which two 3D graphics modes would support this application? (Choose two.)

- A. NVIDIA vGPU
- B. Virtual Dedicated Graphics Acceleration (vDGA)
- C. VMware Software GPU
- D. Virtual Shared Graphics Acceleration (vSGA)

Correct Answer: AC Section: (none) Explanation

### **Explanation/Reference:**

Reference: <a href="https://www.vmware.com/content/dam/digitalmarketing/vmware/en/pdf/techpaper/vmware-horizon-view-graphics-acceleration-deployment.pdf">https://www.vmware.com/content/dam/digitalmarketing/vmware/en/pdf/techpaper/vmware-horizon-view-graphics-acceleration-deployment.pdf</a>

#### **QUESTION 2**

VCE To PDF - Free Practice Exam

Which statement is a restriction associated with the use of instant clones?

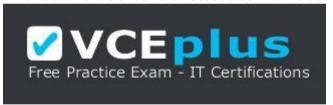

# https://vceplus.com/

- A. vMotion is not available.
- B. 3D rendering is not available.
- C. App Volumes is not compatible.
- D. Transparent Page Sharing is not compatible.

Correct Answer: A Section: (none) Explanation

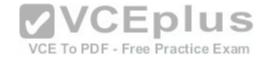

### **Explanation/Reference:**

Reference: https://www.vmware.com/content/dam/digitalmarketing/vmware/en/pdf/techpaper/vmware-horizon-view-instant-clone-technology.pdf

#### **QUESTION 3**

View Composer supports which database version?

- A. vPostares
- B. Microsoft SQL Server 2008 SP1
- C. Oracle 11a
- D. Microsoft SQL Server 2012

Correct Answer: D Section: (none) **Explanation** 

### **Explanation/Reference:**

Reference: https://pubs.vmware.com/horizon-view-60/index.jsp?topic=%2Fcom.vmware.horizon-view.installation.doc%2FGUID-5B2266B8-EA3C-4F49-BABB2D0B91DE6C1D.html **VCEplus** 

### **QUESTION 4**

What is the benefit of using the "Browse Local Profile" Profile Browsing feature in the User Environment Manager to adjust the Import/Export configuration for an application DirectFlex?

- A. It allows backup of the user profile.
- B. The Microsoft Windows users profile configuration can be changed.
- C. The registry of filesystem paths do not have to be typed in the editor.
- D. The Import/Export Config can be deleted from a user profile.

**Correct Answer:** A Section: (none) **Explanation** 

**Explanation/Reference:** 

**QUESTION 5** 

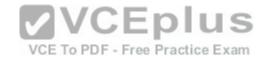

An Administrator has started a push-image operation at the start of the work day while clone creation is in progress. The security team has discovered an issue with the new image being pushed out. It has been requested to cancel the push-image operation immediately; however, clones that have the new image remain in the pool and the pool now has a mix of clones.

What must the administrator do to ensure that all the clones in the pool have the same image?

- A. Notify all users to log out of their current session and log back in.
- B. Stop the push image operation and recompose the image.
- C. Remove all the clones. View recreates the clones with the same image.
- D. Click Start > Run, type services.msc, and click OK. From the list of services, right-click the VMware View Connection Server or VMware View Security Server service and select Restart.

Correct Answer: D Section: (none) **Explanation** 

**Explanation/Reference:** 

#### **QUESTION 6**

QUESTION 6
Which choice is used to delegate the administration of specific machines, desktop pools, or farms to different administrators? VCE To PDF - Free Practice Exam

A. Access Groups

B. Instant Clone Domain Admin

C. Global Entitlements

D. Folders

Correct Answer: A Section: (none) **Explanation** 

# Explanation/Reference:

Reference: https://pubs.vmware.com/horizon-7-view/index.jsp?topic=%2Fcom.vmware.horizon-view.administration.doc%2FGUID-E89B0429-2DE4-4CF8-845BF046307216AE.html

#### **QUESTION 7**

What are two minimum requirements for App Volumes 2.x Manager? (Choose two.)

A. 2 vCPU

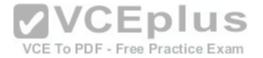

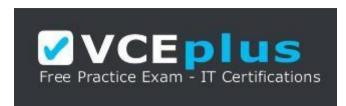

https://vceplus.com/

B. .Net Framework 3.5

C. 4 vCPU

D. 8GB RAM

Correct Answer: AB Section: (none) Explanation

# **Explanation/Reference:**

Reference: https://kb.vmware.com/selfservice/microsites/search.do?language=en\_US&cmd=displayKC&externalId=2124876

### **QUESTION 8**

Which three Layer Assignment progress states are valid in VMware Mirage? (Choose three.)

A. Approved

B. Uploading

C. Downloading

D. Throttled

E. Pending

Correct Answer: CDE

Section: (none) Explanation

# Explanation/Reference:

Reference: <a href="http://pubs.vmware.com/horizonmirage-43/index.jsp?topic=%2Fcom.vmware.horizonmirage.admin.doc%2FGUID-1AA7EC50-11A3-4189-A9B96BBA0D009191.html">http://pubs.vmware.com/horizonmirage-43/index.jsp?topic=%2Fcom.vmware.horizonmirage.admin.doc%2FGUID-1AA7EC50-11A3-4189-A9B96BBA0D009191.html</a>

### **QUESTION 9**

During an installation of View Connection Server, the Install HTML Access option setting is not being displayed in the installer.

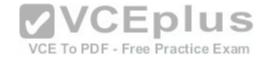

## What is the probable cause?

- A. The Configure Windows Firewall automatically option is selected.
- B. IPv6 is selected as Internet Protocol (IP).
- C. FIPS mode is disabled.
- D. IPv4 is selected as Internet Protocol (IP).

Correct Answer: B Section: (none) Explanation

# **Explanation/Reference:**

Reference: <a href="https://pubs.vmware.com/horizon-7-view/index.jsp?topic=%2Fcom.vmware.horizon-view.installation.doc%2FGUID-9F93A59F-C35F-4388-B3D6-CE4F50D8BAFD.html">https://pubs.vmware.com/horizon-7-view/index.jsp?topic=%2Fcom.vmware.horizon-view.installation.doc%2FGUID-9F93A59F-C35F-4388-B3D6-CE4F50D8BAFD.html</a> (procedure, 8th point)

#### **QUESTION 10**

When an existing AppStack is updated, which two actions must be performed? (Choose two.)

- A. A VMFS snapshot of the existing AppStack is made.
- B. The original appstack is deleted.
- C. The AppStack is provisioned to a virtual machine.
- D. The existing AppStack is cloned to a new .vmdk.

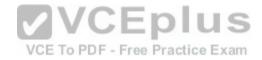

Correct Answer: CD Section: (none) Explanation

## **Explanation/Reference:**

#### **QUESTION 11**

Recomposing a desktop pool fails with the error message:

Desktop Composer Fault: Virtual Machine with Input Specification already exists

Which command can be used to help troubleshoot this issue?

A. ViewDbChk --scanMachines

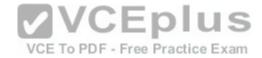

B. vdmadmin -S -r

C. vdmadmin -X -resolve

D. ViewDbChk --disableDesktop

Correct Answer: A Section: (none) Explanation

# **Explanation/Reference:**

Reference: https://kb.vmware.com/selfservice/search.do?cmd=displayKC&docType=kc&docTypeID=DT\_KB\_1\_1&externalId=2118050

#### **QUESTION 12**

When pairing a security server with a connection server that is behind a firewall that uses network address translation, it is recommended that IPSec be used.

Which protocols are used and need to be allowed between the paired servers?

A. ISAKMP and HTTPS

B. PCoIP and HTTPS

C. HTTP and HTTPS

D. ISAKMP and ESP

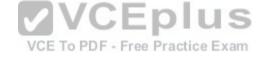

Correct Answer: A Section: (none) Explanation

### **Explanation/Reference:**

#### **QUESTION 13**

While investigating slow performance, an administrator discovered that none of the desktops in the Microsoft Windows 8 pool is reporting metrics to vRealize Operations for VMware Horizon.

What action would enable the Microsoft Windows 8 pool to report metrics to vRealize Operations Manager for Horizon?

- A. Verify that the Microsoft Windows 8 desktop pool has been included in the vRealize Operations for Horizon Broker Agent configuration.
- B. Add the vRealize Operations Manager for Horizon security tag to the Microsoft Windows 8 desktop pool virtual machines.
- $C. \ \ \text{Add the users of the Microsoft Windows 8 desktops pool to the $v$Realize Operations Manager $\tt Everyone group.}$

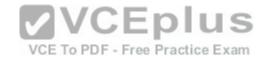

D. Enable vRealize Operations Manager for Horizon in the Microsoft Windows 8 pool settings in the View Administrator console.

Correct Answer: A Section: (none) Explanation

# **Explanation/Reference:**

**QUESTION 14** 

Which PowerCLI Execution Policy is required, at a minimum. to run scripts in the VMware Mirage PowerCLI interface?

- A. Unrestricted
- B. AllSigned
- C. RemoteSigned
- D. Undefined

Correct Answer: D Section: (none) Explanation

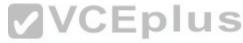

### **Explanation/Reference:**

Reference https://blogs.vmware.com/PowerCLI/2011/06/back-to-basics-part-1-installing-powercli.html

### **QUESTION 15**

Which statement is true about assigning an AppStack for users of an RDS pool?

- A. AppStacks are incompatible with RDS pools.
- B. Both User and Machine assignments are compatible.
- C. User assignment is compatible.
- D. Machine assignment is compatible.

Correct Answer: D Section: (none) Explanation

## **Explanation/Reference:**

Reference: <a href="https://www.vmware.com/content/dam/digitalmarketing/vmware/en/pdf/techpaper/vmware-horizon-7-apps-published-applications-desktops-bestpractices.pdf">https://www.vmware.com/content/dam/digitalmarketing/vmware/en/pdf/techpaper/vmware-horizon-7-apps-published-applications-desktops-bestpractices.pdf</a> (p.18)

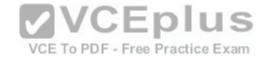

#### **QUESTION 16**

Which two operating systems support the View Connection Server? (Choose two.)

- A. Windows Server 2012 R2
- B. Windows Server 2008 R2 SP1

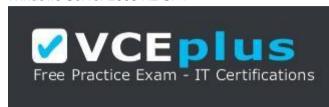

https://vceplus.com/

- C. Windows Server 2008 R2
- D. Windows Server 2012

Correct Answer: BC Section: (none) **Explanation** 

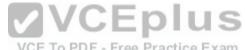

### **Explanation/Reference:**

Explanation/Reference:

Reference: <a href="https://pubs.vmware.com/view-50/index.jsp?topic=%2Fcom.vmware.view.installation.doc%2FGUID-30AA88CF-8CDF-42E5-97D4-D75B2171434B.html">https://pubs.vmware.com/view-50/index.jsp?topic=%2Fcom.vmware.view.installation.doc%2FGUID-30AA88CF-8CDF-42E5-97D4-D75B2171434B.html</a>

### **QUESTION 17**

Which two best practices must be followed when deploying View on VMware VSAN? (Choose two.)

- A. Enable View Storage Acceleration.
- B. Increase the amount of smaller SAS disks used for the caching tier.
- C. Increase the amount of smaller SAS disks used the capacity tier.
- D. Turn on VAAI.

Correct Answer: AB Section: (none) **Explanation** 

**Explanation/Reference:** 

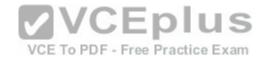

#### **QUESTION 18**

In order to expand a Mirage installation from the current 4,000 endpoints to at least 6,000 endpoints, which component must be upgraded?

- A. MongoDB File Database Server
- B. Mirage Management Server
- C. Mirage Web Management Server
- D. SQL 2008 Express R2 Server

Correct Answer: B Section: (none) Explanation

### **Explanation/Reference:**

#### **QUESTION 19**

Before configuring SAML authentication to work with True Single Sign-On, which two prerequisites must be met? (Choose two.)

- A. Configure SAML authenticator to use self-signed certificates.
- B. The root certificate for the SAML server is installed.
- C. Install and configure VMware Identity Manager.
- D. Single sign-on is disabled as a global setting.

VCE To PDF - Free Practice Exam

Correct Answer: BC Section: (none) Explanation

# Explanation/Reference:

Reference: <a href="https://pubs.vmware.com/horizon-7-view/index.jsp?topic=%2Fcom.vmware.horizon-view.administration.doc%2FGUID-88491AB1-46EF-482C-878FDD35E03E6AD7.html">https://pubs.vmware.com/horizon-7-view/index.jsp?topic=%2Fcom.vmware.horizon-view.administration.doc%2FGUID-88491AB1-46EF-482C-878FDD35E03E6AD7.html</a>

#### **QUESTION 20**

In what two ways is Enforcing Layers useful in VMware Mirage? (Choose two.)

- A. It can remove user-installed applications that corrupt system files.
- B. It can resolve problems with changes made to files and registry by users and applications.
- C. It can keep the Inventory up to date.
- D. It can allow installation of additional user-installed applications.

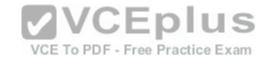

Correct Answer: BD Section: (none) Explanation

# **Explanation/Reference:**

Reference: https://blogs.vmware.com/euc/2014/04/vmware-horizon-mirage-web-manager-device-recovery-enforce-layers.html

### **QUESTION 21**

What are the two possible methods of disaster recovery for VMware Mirage endpoints? (Choose two.)

- A. Restore the recovery partition to a previous CVD snapshot on an existing device.
- B. Restore files or the entire desktop to a previous CVD snapshot on an existing device.
- C. Restore the hard drive of an existing or a replacement device.
- D. Restore the CVD snapshot to the primary and recover the files.

Correct Answer: BC Section: (none) Explanation

## **Explanation/Reference:**

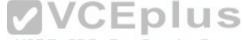

Reference: https://www.vmware.com/pdf/mirage-administrators-guide-4.pdf (p.199) Practice Exam

#### **QUESTION 22**

Which are two custom setup options when installing VMware Horizon Agent on a master image? (Choose two.)

- A. Windows Media Multimedia Redirection
- B. USB Redirection
- C. VMware Horizon Instant Clone Agent
- D. Unity Touch

Correct Answer: AB Section: (none) Explanation

**Explanation/Reference:** 

**QUESTION 23** 

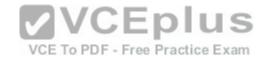

What are three valid options for writable volumes? (Choose three.)

- A. Limit the attachment of users' writables to specific computers.
- B. Attach volume on next login or reboot.
- C. Delay writable creation for group/OU members until they log in.
- D. Attach volume immediately.
- E. Prevent user login if the writable is in use on another computer.

Correct Answer: ACE Section: (none)
Explanation

# **Explanation/Reference:**

Reference <a href="http://pubs.vmware.com/appvolumes-210/index.jsp?topic=%2Fcom.vmware.appvolumes.user.doc%2FGUID-BF446318-00B8-4D3A-A7DEAF21604FE3DB.html">http://pubs.vmware.com/appvolumes-210/index.jsp?topic=%2Fcom.vmware.appvolumes.user.doc%2FGUID-BF446318-00B8-4D3A-A7DEAF21604FE3DB.html</a>

#### **QUESTION 24**

One of the datastores containing a manual desktop pool is running out of disk space and an administrator adds a second datastore.

Which operation should the administrator perform to resolve the issue?

A. Rebalance VCE To PDF - Free Practice Exam

- B. Recompose
- C. Storage vMotion
- D. Refresh

Correct Answer: C Section: (none) Explanation

## **Explanation/Reference:**

### **QUESTION 25**

How many ESXi hosts may receive vSphere Desktop licenses if three 100-seat View Standard bundles are purchased?

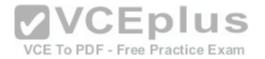

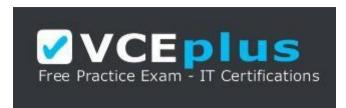

### https://vceplus.com/

- A. An unlimited number of ESXi hosts.
- B. Up to 150 dual-socket ESXi hosts.
- C. Up to three dual-socket ESXi hosts.
- D. None, Horizon Standard does not include vSphere Desktop licenses.

Correct Answer: B Section: (none) **Explanation** 

# **Explanation/Reference:**

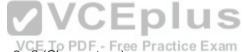

### **QUESTION 26**

What are two valid Directory sync intervals in Identity Manager 2.x? (Choose two.)

- A. Once per month
- B. Once per week
- C. Every hour
- D. Every minute

Correct Answer: BC Section: (none) **Explanation** 

# **Explanation/Reference:**

#### **QUESTION 27**

Which Database Server is supported for View Composer and for the Events Databases?

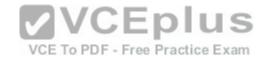

- A. Microsoft SQL Server 2008 SP4
- B. Oracle 11g Release 2
- C. Microsoft SQL Server 2014
- D. vPostgres Database

Correct Answer: B Section: (none) Explanation

## **Explanation/Reference:**

Reference <a href="https://pubs.vmware.com/horizon-view-60/index.jsp?topic=%2Fcom.vmware.horizon-view.installation.doc%2FGUID-5B2266B8-EA3C-4F49-BABB-2D0B91DE6C1D.html">https://pubs.vmware.com/horizon-view-60/index.jsp?topic=%2Fcom.vmware.horizon-view.installation.doc%2FGUID-5B2266B8-EA3C-4F49-BABB-2D0B91DE6C1D.html</a>

### **QUESTION 28**

What is the minimum user accounts privilege requirement when installing App Volumes 2.x?

- A. Member of the Local Administrators group.
- B. Member of the Domain Users group.
- C. Member of the Domain Admins group.
- D. Member of the Local Power Users group.

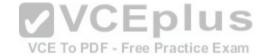

Correct Answer: A Section: (none) Explanation

# **Explanation/Reference:**

Reference <a href="https://www.vmware.com/content/dam/digitalmarketing/vmware/en/pdf/techpaper/vmware-app-volumes-deployment-considerations.pdf">https://www.vmware.com/content/dam/digitalmarketing/vmware/en/pdf/techpaper/vmware-app-volumes-deployment-considerations.pdf</a>

#### **QUESTION 29**

During a new pool creation, an administrator notices that the virtual machines are stuck in the Provisioning state during cloning.

What is the most effective way to correct this issue?

- A. Delete the virtual machines and clone them again.
- B. Change the snapshot on the pool to a newly-created one.
- C. Disable the pool, save the changes, then enable the pool again.
- D. Use vdmadmin -v to delete the stuck virtual machines.

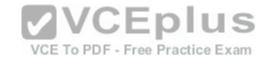

Correct Answer: A Section: (none) Explanation

## **Explanation/Reference:**

#### **QUESTION 30**

Which three configuration consoles are available in the VMware Identity Manager administrator? (Choose three.)

- A. Identity Manager Admin Console
- B. Connector Services Admin
- C. Policy Management Console
- D. Application Management Console
- E. Appliance Configurator

Correct Answer: ABE Section: (none) Explanation

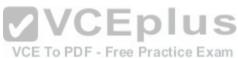

### **Explanation/Reference:**

Reference http://pubs.vmware.com/vidm-24/topic/com.vmware.ICbase/PDF/vidm-24-install.pdf

#### **QUESTION 31**

Which two choices are VMware Mirage App Layer Capture Steps? (Choose two.)

- A. Install layer driver.
- B. Adjust the INI file with an MSI=1 value.
- C. Prepare the reference machine.
- D. Capture the Pre-install State.

Correct Answer: CD Section: (none) Explanation

# **Explanation/Reference:**

Reference <a href="http://pubs.vmware.com/horizonmirage-44/index.jsp?topic=%2Fcom.vmware.horizonmirage.admin.doc%2FGUID-A6F9D2A4-3C42-4240-B4C661C3C3A15CFD.html">http://pubs.vmware.com/horizonmirage-44/index.jsp?topic=%2Fcom.vmware.horizonmirage.admin.doc%2FGUID-A6F9D2A4-3C42-4240-B4C661C3C3A15CFD.html</a>

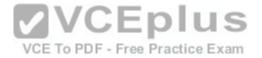

#### **QUESTION 32**

What is the minimum virtual machine hardware version required to use VGPU?

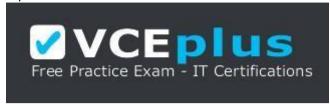

https://vceplus.com/

A. 12 B.

9

C. 11

D. 10

Correct Answer: B Section: (none) Explanation

## **Explanation/Reference:**

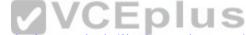

Reference <a href="https://www.vmware.com/content/dam/digitalmarketing/vmware/en/pdf/techpaper/vmware-horizon-view-graphics-acceleration-deployment.pdf">https://www.vmware.com/content/dam/digitalmarketing/vmware/en/pdf/techpaper/vmware-horizon-view-graphics-acceleration-deployment.pdf</a>

#### **QUESTION 33**

A second Identity Manager 2.x server must be added to distribute traffic and eliminate downtime. All of the prerequisites have been met.

What is the most effective method to accomplish this?

- A. Log into the Identity Manager console using an admin account, navigate to the **Appliance Settings** tab, select VA Configuration, manage configuration, and select Clone Identity Manager appliance and assign a new IP address to it.
- B. Log into the Identity Manager console using an admin account, navigate to the **Appliance Setting** tab, select VA Configuration, manage configuration, and deploy a new Identity Manager appliance and assign a new IP address to it.
- C. Deploy a new identity manager appliance and link it to the first one during the initial configuration.
- D. Log into the vCenter Web Client using an Inventory Administrator level account or higher. Clone the existing Identity Manager appliance and assign a new IP address to it.

Correct Answer: D Section: (none) Explanation

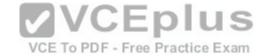

## **Explanation/Reference:**

#### **QUESTION 34**

What is the main consideration when planning storage for a virtual desktop infrastructure solution?

- A. IOPS capacity
- B. Hardware-based deduplication
- C. Usable capacity
- D. Site-to-Site replication features

Correct Answer: C Section: (none) Explanation

**Explanation/Reference:** 

#### **QUESTION 35**

An Access Policy is configured to do what activity in VMware Identity Manager?

- A. Determine access to the Identity Manager Administration interface.o PDF Free Practice Exam
- B. Provide secure access to the users' apps portal and to launch the Web application.
- C. Provide secure access for the VMware Identity Manager Connector service.
- D. Determine which Active Directory groups are to be synchronized with the VMware Identity Manager Connector service.

Correct Answer: B Section: (none) Explanation

# **Explanation/Reference:**

Reference <a href="http://pubs.vmware.com/vidm-24/index.jsp#com.vmware.wsp-administrator\_24/GUID-04224060-D467-4DE0-BB08-B21E0AA9817D.html">http://pubs.vmware.com/vidm-24/index.jsp#com.vmware.wsp-administrator\_24/GUID-04224060-D467-4DE0-BB08-B21E0AA9817D.html</a>

#### **QUESTION 36**

What are two View requirements for ThinApp Appliance? (Choose two.)

- A. Grant read permission to the network share.
- B. Grant full control permission to the network share.
- C. Store Microsoft Installation (MSI) packages on a Windows network share.

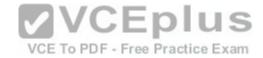

D. Store Microsoft Installation (MSI) packages on a VMFS datastore.

Correct Answer: AC Section: (none) Explanation

### **Explanation/Reference:**

Reference <a href="https://pubs.vmware.com/view-51/index.jsp?topic=%2Fcom.vmware.view.administration.doc%2FGUID-BD84A763-EA51-44B0-A271762279E7460E.html">https://pubs.vmware.com/view-51/index.jsp?topic=%2Fcom.vmware.view.administration.doc%2FGUID-BD84A763-EA51-44B0-A271762279E7460E.html</a>

#### **QUESTION 37**

When replacing the default self-signed SSL certificate in a newly-installed VMware Mirage Server with a signed certificate, which certificate store should the signed certificate be placed in?

- A. Certificates (Local Computer) > Trusted Root Certificate Authorities > Certificates
- B. Certificates (Local User) > Trusted Root Certificate Authorities > Certificates
- C. Certificates (Local User) > Enterprise Trust
- D. Certificates (Local Computer) > Personal > Certificates

Correct Answer: A Section: (none) Explanation

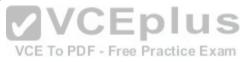

# **Explanation/Reference:**

#### **QUESTION 38**

Which two operating systems are supported for App Volumes Management Server? (Choose two.)

- A. Microsoft Windows Server 2008 Datacenter
- B. Microsoft Windows Server 2012 Standard
- C. Microsoft Windows Server 2012 R2 Datacenter
- D. Microsoft Windows Server 2008 R2 Standard

Correct Answer: BC Section: (none) Explanation

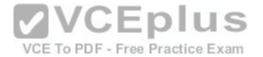

### **Explanation/Reference:**

Reference <a href="http://pubs.vmware.com/Release">http://pubs.vmware.com/Release</a> Notes/en/appvolumes/2.12/app-volumes-212-release-notes.html

#### **QUESTION 39**

In order for an administrator to utilize a Citrix deployment that includes Citrix NetScaler with VMware Identity Manager, what does the administrator need to deploy?

- A. Citrix Receiver
- B. Citrix web interface
- C. A custom ICA file
- D. Integration Broker

Correct Answer: D Section: (none) Explanation

**Explanation/Reference:** 

Reference <a href="https://pubs.vmware.com/vidm/index.jsp?topic=%2Fcom.vmware.wsair-resource%2FGUID-13324012-A09E-4009-ACE0-74E54334948C.html">https://pubs.vmware.com/vidm/index.jsp?topic=%2Fcom.vmware.wsair-resource%2FGUID-13324012-A09E-4009-ACE0-74E54334948C.html</a>

#### **QUESTION 40**

Virtual machines are stuck with a status of **Customizing** on the **Virtual Machines** tab within View Administrator during the deployment of a pool.

Which two troubleshooting steps would help resolve this issue? (Choose two.)- Free Practice Exam

- A. Ensure that the desktop virtual machine can resolve the DNS name of the connection server(s).
- B. Ensure that the view agent can communicate with the connection server over port 4172.
- C. Ensure that provisioning is enabled for the new pool.
- D. Ensure that the view agent can communicate with the connection server over port 4001.

Correct Answer: AD Section: (none) Explanation

# **Explanation/Reference:**

Reference <a href="https://kb.vmware.com/selfservice/microsites/search.do?language=en\_US&cmd=displayKC&externalId=1006734">https://kb.vmware.com/selfservice/microsites/search.do?language=en\_US&cmd=displayKC&externalId=1006734</a>

#### **QUESTION 41**

Writable Volumes can be assigned to which three choices? (Choose three.)

A. Groups

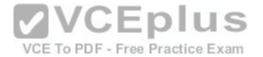

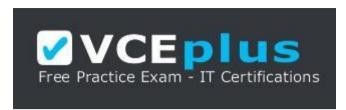

### https://vceplus.com/

- B. VDI Desktops
- C. RDS Session Hosts
- D. Users
- E. AppStacks

Correct Answer: ABD

Section: (none) Explanation

**QUESTION 42** 

**Explanation/Reference:** 

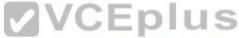

The VMware Horizon administrator is unable to configure View Storage Accelerator on a vSphere 6 desktop virtual machine. What could be the reason?

- A. The virtual machine is on a VSAN datastore.
- B. You cannot use View Storage Accelerator in a vSphere 5.5 or later environments.
- C. Global Policies has been edited and the Multimedia redirection (MMR) value has been set to Allow.
- D. The virtual machine is larger than 512GB.

Correct Answer: C Section: (none) Explanation

# **Explanation/Reference:**

### **QUESTION 43**

An administrator has been asked to remove access to the HR user pool and add access to the Legal user pool.

How should the administrator do this?

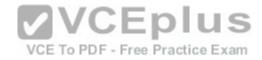

- A. In View Administrator, Select Catalog > Desktop Pools, Select HR Desktop pool, Select > Delete.
- B. Open PowerCLI and issue the command, Get-Pool -displayName "HR" | Remove-Pool -DeleteFromDisk \$true
- C. In View Administrator, select **Catalog > Desktop Pools**, Select **Disable HR Desktop Pool** from the Status Drop down menu, Select **Enable Legal Desktop Pool** from the Status drop-down menu.
- D. In View Administrator, Select **Catalog > Desktop Pools**, Select **Change Access Group** from the Status Drop Down Menu, Select the Legal Desktop **Access Group** from the Status drop-down many, Select > **OK**.

Correct Answer: A Section: (none) Explanation

### **Explanation/Reference:**

#### **QUESTION 44**

How can an administrator lock down access to the User Environment Manager management console?

- A. By disabling access to the User Environment, Personalization, Condition Set, and Application Migration ribbons
- B. By using the Lock down access to VMware UEM Management Console policy setting
- C. By disabling the Configure ribbon button

VCE To PDF - Free Practice Exam

D. By locking access to the VMware UEM Management Console ADMX template

Correct Answer: B Section: (none) Explanation

## **Explanation/Reference:**

Reference <a href="http://pubs.vmware.com/uem-91/index.jsp?topic=%2Fcom.vmware.user.environment.manager-adminguide%2FGUID-17CD9E09-C817-42BD-A56E4C85C9879EB1.html">http://pubs.vmware.com/uem-91/index.jsp?topic=%2Fcom.vmware.user.environment.manager-adminguide%2FGUID-17CD9E09-C817-42BD-A56E4C85C9879EB1.html</a>

#### **QUESTION 45**

Support for AppStacks with physical endpoints is available with which three constraints? (Choose three.)

- A. The workstation has a wired network connection.
- B. The workstation has a wired or wireless network connection.
- C. The operating system on the workstation is streamed or non-persistent.
- D. The AppStack can be delivered either as a VHD or VMDK.

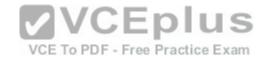

E. The AppStack is delivered by VHD In-Guest mode.

Correct Answer: ACE Section: (none) Explanation

### **Explanation/Reference:**

Reference <a href="http://pubs.vmware.com/appvolumes-212/index.jsp?topic=%2Fcom.vmware.appvolumes.user.doc%2FGUID-ECBA6010-6519-4750-80BC084C6232BC08.html">http://pubs.vmware.com/appvolumes-212/index.jsp?topic=%2Fcom.vmware.appvolumes.user.doc%2FGUID-ECBA6010-6519-4750-80BC084C6232BC08.html</a>

#### **QUESTION 46**

Which two deployment types are available to the administrator when enabling View Applications in VMware Identity Manager? (Choose two.)

- A. User-Activated
- B. Manual
- C. Pool-based
- D. Automatic

Correct Answer: AD Section: (none) Explanation

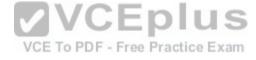

# **Explanation/Reference:**

Reference <a href="http://pubs.vmware.com/vidm/topic/com.vmware.ICbase/PDF/workspace-air-resource.pdf">http://pubs.vmware.com/vidm/topic/com.vmware.ICbase/PDF/workspace-air-resource.pdf</a>

#### **QUESTION 47**

When installing and configuring User Environment Manager, which features are the components of the installer?

- A. VMware user Environment Manager, FlexEngine, Application Migration, Self-Support, VMware User Environment Manager management console
- B. VMware user Environment Manager FlexEngine, Application Migration, Silo-Support, VMware User Environment Manager management console
- C. VMware user Environment Manager FlexEngine, Application Profiler, Silo-Support, VMware User Environment Manager management console
- D. VMware user Environment Manager DirectFlex, Application Profiler, Self-Support, VMware User Environment Manager management console

Correct Answer: A Section: (none) Explanation

**Explanation/Reference:** 

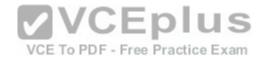

Reference <a href="http://pubs.vmware.com/uem-92/index.jsp#com.vmware.user.environment.manager-install-config/GUID-4C5B25B9-5228-4739-8702C599A4DA2557.html">http://pubs.vmware.com/uem-92/index.jsp#com.vmware.user.environment.manager-install-config/GUID-4C5B25B9-5228-4739-8702C599A4DA2557.html</a>

#### **QUESTION 48**

What are the two required steps for VMware Identity Manager to centrally distribute and manage ThinApp packages? (Choose two.)

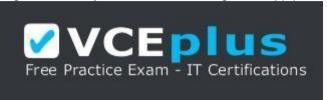

https://vceplus.com/

- A. Sync the packages with VMware Identity Manager.
- B. Enable VMware Identity Manager to locate the repository that stores ThinApp packages.
- C. Publish the ThinApp package through Horizon View.
- D. Modify the package.ini file with ThinApp=1.

Correct Answer: AD Section: (none) Explanation

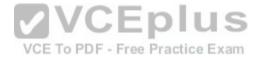

# Explanation/Reference:

#### **QUESTION 49**

Which two View components require either a Microsoft SQL Server or Oracle Server database? (Choose two.)

- A. View Composer
- B. View Connection Server
- C. View Events Database
- D. View Security Server

Correct Answer: AC Section: (none) Explanation

**Explanation/Reference:** 

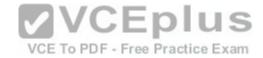

#### **QUESTION 50**

An administrator is unable to use a desktop as the parent for an instant clone desktop pool.

What is the most likely cause?

- A. When installing the Horizon View Agent, the Client Drive Redirection option was selected.
- B. When installing the Horizon View Agent, the vRealize Operations Desktop Agent option was selected.
- C. When installing the Horizon View Agent, the VMware Horizon Instant Clone Agent option was selected.
- D. When installing the Horizon View Agent, the VMware Horizon View Composer Agent option was selected.

Correct Answer: A Section: (none) Explanation

### **Explanation/Reference:**

#### **QUESTION 51**

Which two procedures assign a Base Layer to centralized virtual desktops (CVDs) in VMware Mirage? (Choose two.)

A. Click Validation button to validate CVDs.

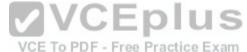

- B. Choose **Common Wizards > Assign Base Layer**.
- C. Select individual, multiple or a collection of CVDs.
- D. Assign an App Layer.

Correct Answer: BC Section: (none) Explanation

## **Explanation/Reference:**

#### **QUESTION 52**

Support operations can be performed for what scenario while using the User Environment Manager Helpdesk Support Tool?

A. Support operations can be performed on multiple users. B.

Support operations can be done only for a specific user.

- C. Support operations can create profile archive backups.
- D. Support operations can be performed only on Active Directory users and groups.

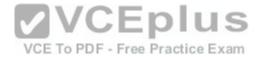

Correct Answer: B Section: (none) Explanation

### **Explanation/Reference:**

Reference: https://www.vmware.com/pdf/uem-860-helpdesk-admin-guide.pdf (p.16)

#### **QUESTION 53**

A VMware Mirage administrator is trying to avoid a nagging popup that disrupts deployment automation scripts for every desktop that they deploy into the environment.

Which task would most effectively assist the administrator?

- A. Turn on Branch Reflectors by clicking Always Use Branch Reflector, under System Configuration > Settings > Branch Reflector menu.
- B. Turn on CVD Auto Creation by clicking Enable automatic CVD creation, under System Configuration > Settings > CVD Auto Creation menu.
- C. Show the Mirage status by right-clicking the Mirage icon and selecting **Show Status**.
- D. Add the VMware Mirage server address and port to the Mirage Client.

Correct Answer: A Section: (none) Explanation

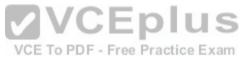

## **Explanation/Reference:**

### **QUESTION 54**

The User Environment Manager management console has the ability to hide certain features that are not needed.

What are the default-enabled Personalization Features?

- A. Advanced, Backups, DirectFlex, Conditions, Predefined Settings, Profile Cleanup, User Environment
- B. Basic, Backups, DirectFlex, Predefined Settings, Profile Cleanup, Silo Support, User Environment
- C. Advanced, Backups, DirectFlex, Conditions, Predefined Profiles, Restore, Silo Support, User Environment
- D. Backups, Desktop Support, DirectFlex, Conditions, Predefined Settings, Profile Cleanup, User Environment

Correct Answer: A Section: (none) Explanation

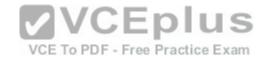

### **Explanation/Reference:**

Reference <a href="https://www.vmware.com/pdf/uem-860-admin-guide.pdf">https://www.vmware.com/pdf/uem-860-admin-guide.pdf</a>

#### **QUESTION 55**

An administrator is tasked with selecting a display protocol for a virtual desktop pool.

The users of the desktop pool have the following requirements:

- The protocol must allow the user to interact with knowledge worker applications such as a word processor.
- The protocol must allow the user to work from the office as well as remotely from home.
- The protocol must offer the most efficient battery life when connecting from mobile devices.

Which display protocol should the administrator select for this desktop pool?

- A. VNC
- B. RDP
- C. PCoIP
- D. Blast Extreme

Correct Answer: D Section: (none) Explanation

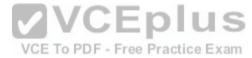

## **Explanation/Reference:**

#### **QUESTION 56**

Which three desktop pool attributes can be set only at the time of pool creation? (Choose three.)

- A. Max number of machines
- B. Type of virtual machine
- C. Pool ID
- D. Storage location
- E. Pool type

Correct Answer: ABC

Section: (none) Explanation

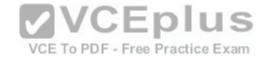

# **Explanation/Reference:**

#### **QUESTION 57**

Which two User Environment Manager condition settings can help determine if the user has a laptop? (Choose two.)

- A. It is running on battery.
- B. It has a wireless card.
- C. It has a trackpad.
- D. It has a battery.

Correct Answer: AC Section: (none) Explanation

**Explanation/Reference:** 

**QUESTION 58** 

Which three attributes are required to configure the Mirage Gateway Server with VMware Mirage? (Choose three.)

VCE To PDF - Free Practice Exam

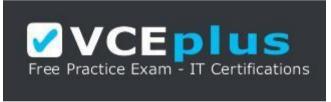

https://vceplus.com/

- A. Mirage server address and port
- B. LDAP address and port
- C. Certificate subject name
- D. Mirage Gateway activation file
- E. LDAP user DN and password

Correct Answer: ACE Section: (none)

Explanation

**Explanation/Reference:** 

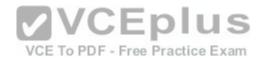

Reference https://pubs.vmware.com/mirage-50/index.jsp?topic=%2Fcom.vmware.mirage.admin.doc%2FGUID-4D61A806-2204-400C-9AE6-2A7DB8B82D93.html

### **QUESTION 59**

Which two capabilities are true for Writable Volumes? (Choose two.)

- A. They can be used to enable users to install their own applications.
- B. They can be used to store local profile information.
- C. They can be used with RDS session hosts.
- D. They can be connected to more than one virtual machine at the same time.

Correct Answer: AB Section: (none) Explanation

## **Explanation/Reference:**

Reference https://www.vmware.com/content/dam/digitalmarketing/vmware/en/pdf/techpaper/vmware-app-volumes-deployment-considerations.pdf

### **QUESTION 60**

When configuring a Microsoft Windows 2012 R2 virtual machine as a single-session View desktop, what Microsoft Windows role or feature must be installed to access the desktop using HTML?

VCE To PDF - Free Practice Exam

- A. Remote Access
- B. Desktop Experience
- C. Hyper-V
- D. Web Server (IIS)

Correct Answer: C Section: (none) Explanation

# **Explanation/Reference:**

#### **QUESTION 61**

An administrator is creating an instant clone pool. During the Add pool wizard process, the Administrator gets to the vCenter Server page, selects "Instant Clones" and notices that the "Next" button is grayed out. What is the cause?

A. The administrator must open PowerCLI, issue the cmdlet mkfs -t ext3 /"My Folder"/"My Disks" to add additional space.

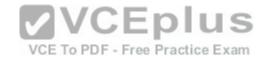

- B. The VMware View Connection Server service is halted and must be restarted.
- C. The administrator does not have sufficient privileges.
- D. In the wizard, the Administrator must click on the desired vCenter server in the vCenter Server section.

Correct Answer: D Section: (none) Explanation

### **Explanation/Reference:**

#### **QUESTION 62**

After creating a new desktop pool that contains customization specifications, the administrator sees the following message in the VMware Horizon event database:

Provisioning error occurred for Machine Machine\_Name: Customization failed for Machine

What are the two most likely causes of this problem? (Choose two.)

- A. The administrator does not have sufficient permissions to access the customization specification.
- B. Desktops can only be customized after the end user logs into the virtual machine.
- C. The customization specification has been renamed or deleted. E To PDF Free Practice Exam
- D. Desktop pool provisioning is disabled.

Correct Answer: CD Section: (none) Explanation

## **Explanation/Reference:**

### **QUESTION 63**

Which two operating systems are supported when creating a master image for instant clones? (Choose two.)

- A. Microsoft Windows Server 2012 R2
- B. Microsoft Windows 8.1
- C. Microsoft Windows 10
- D. Microsoft Windows 7

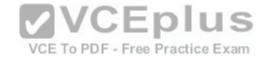

Correct Answer: CD Section: (none) Explanation

# **Explanation/Reference:**

Reference <a href="https://www.vmware.com/content/dam/digitalmarketing/vmware/en/pdf/techpaper/vmware-horizon-view-instant-clone-technology.pdf">https://www.vmware.com/content/dam/digitalmarketing/vmware/en/pdf/techpaper/vmware-horizon-view-instant-clone-technology.pdf</a> (page 18)

### **QUESTION 64**

When troubleshooting issues with the View Agent, which tool can be used to generate a Data Collection Tool (DCT) bundle?

- A. msiexec
- B. vdmadmin
- C. vdmutil
- D. Imvutil

Correct Answer: B Section: (none) Explanation

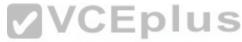

# **Explanation/Reference:**

Reference <a href="https://pubs.vmware.com/horizon-7-view/index.jsp#com.vmware.horizon-view.administration.doc/GUID-1621BB82-8175-4F27-A33E37B2B0DA9763.html">https://pubs.vmware.com/horizon-7-view/index.jsp#com.vmware.horizon-view.administration.doc/GUID-1621BB82-8175-4F27-A33E37B2B0DA9763.html</a>

### **QUESTION 65**

Where can an administrator verify that the vSphere Infrastructure version will support the latest version of View?

- A. Known Issues list for Horizon 7
- B. VMware Hardware Compatibility List
- C. VMware Product Interoperability Matrixes
- D. Release Notes for Horizon 7

Correct Answer: D Section: (none) Explanation

**Explanation/Reference:** 

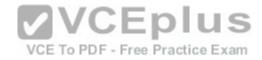

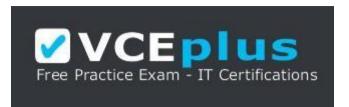

https://vceplus.com/

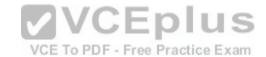